# **Geodaten in Wikipedia**

**http://de.wikipedia.org/wiki/WP:GEO**

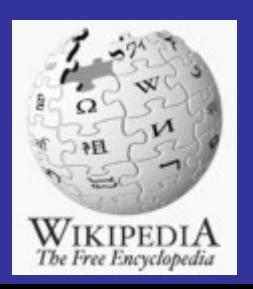

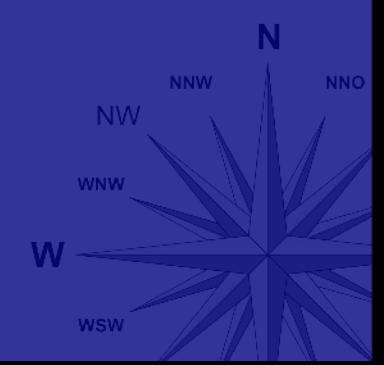

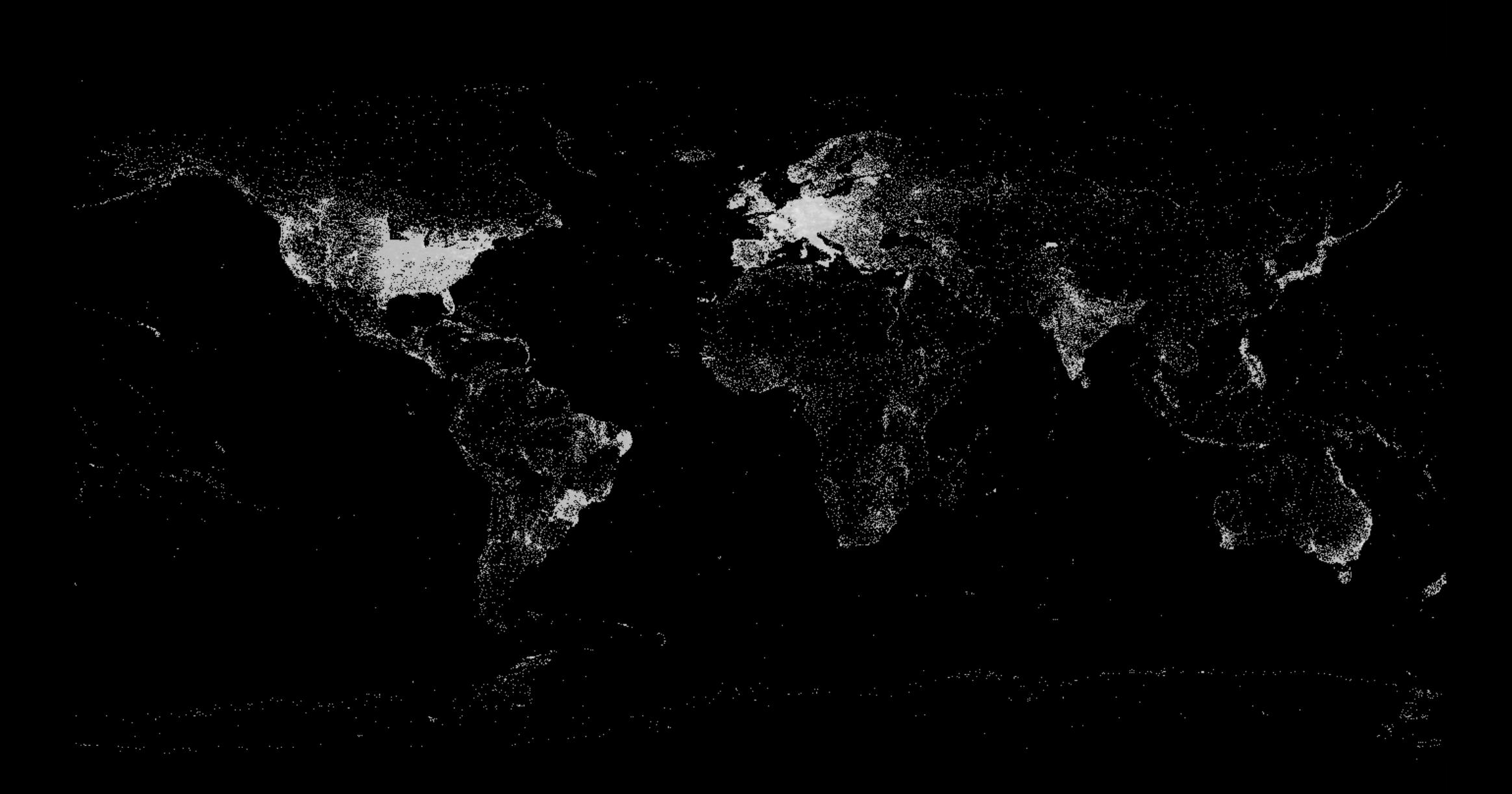

#### **Geschichte**

• Norweger Egil Kvaleberg richtete am 17. Februar 2005 auf EN die Koordinatenverlinkung ein

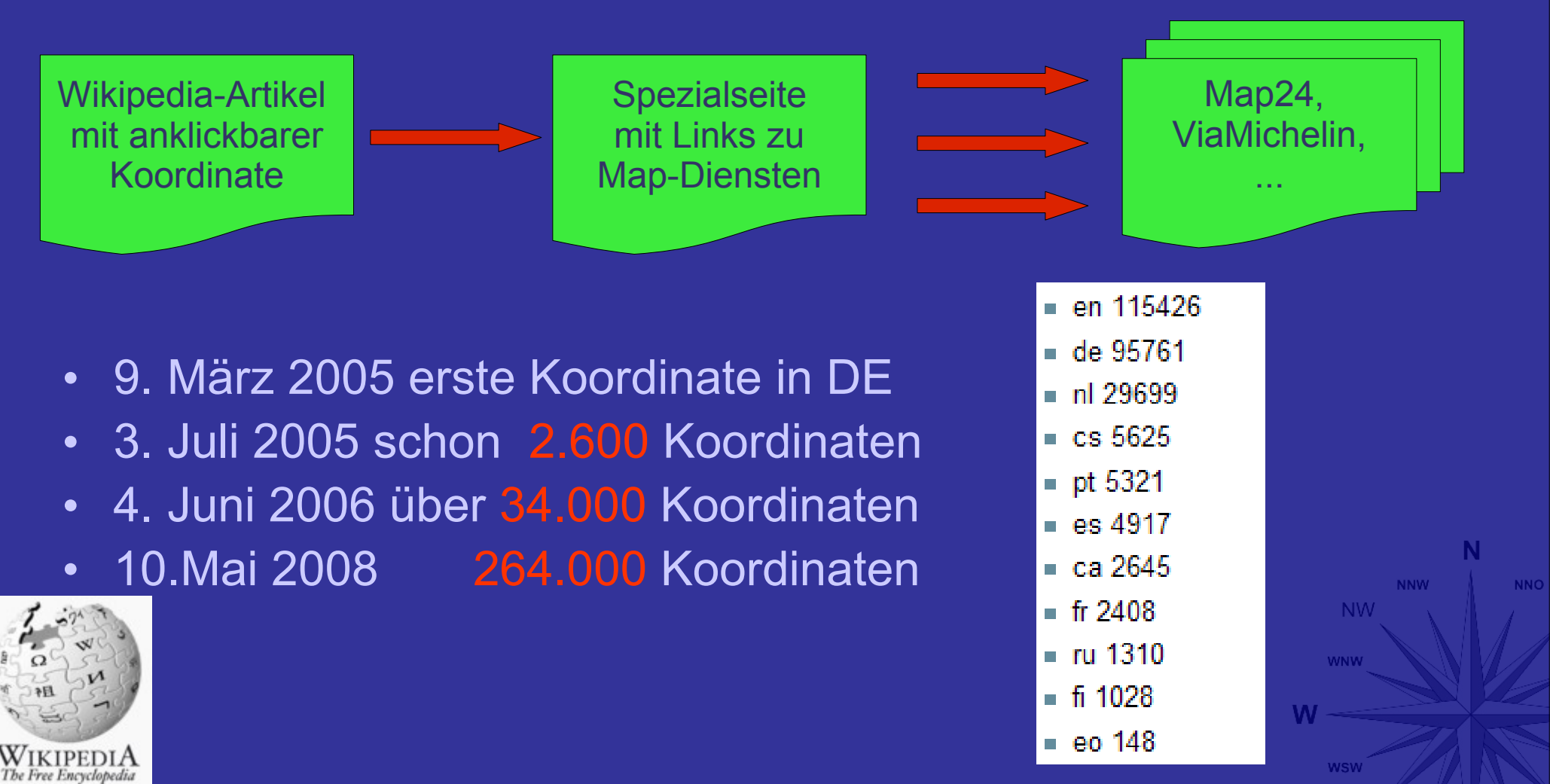

#### **Aufbau der Koordinatenvorlage**

WIKIPEDIA

The Free Encyclopedia

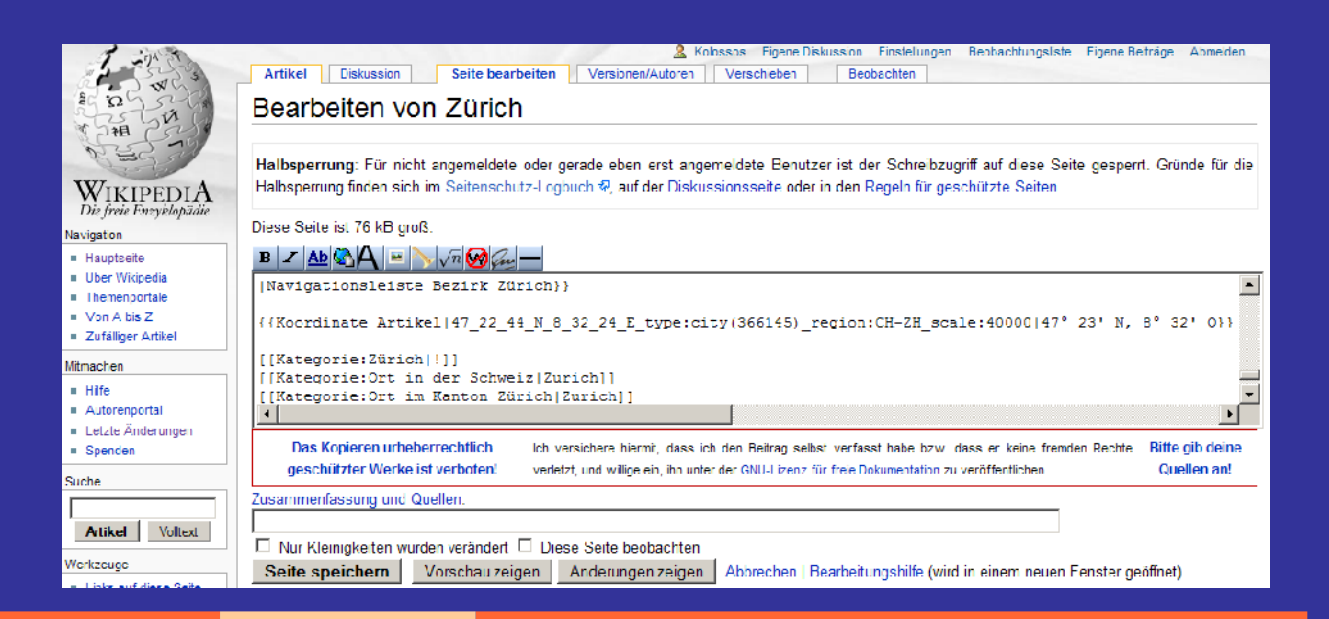

**WSW** 

{{Coordinate|NS=49.759681|EW=6.6440194|article=DMS |type=landmark|dim=25|region=DE-SN}}

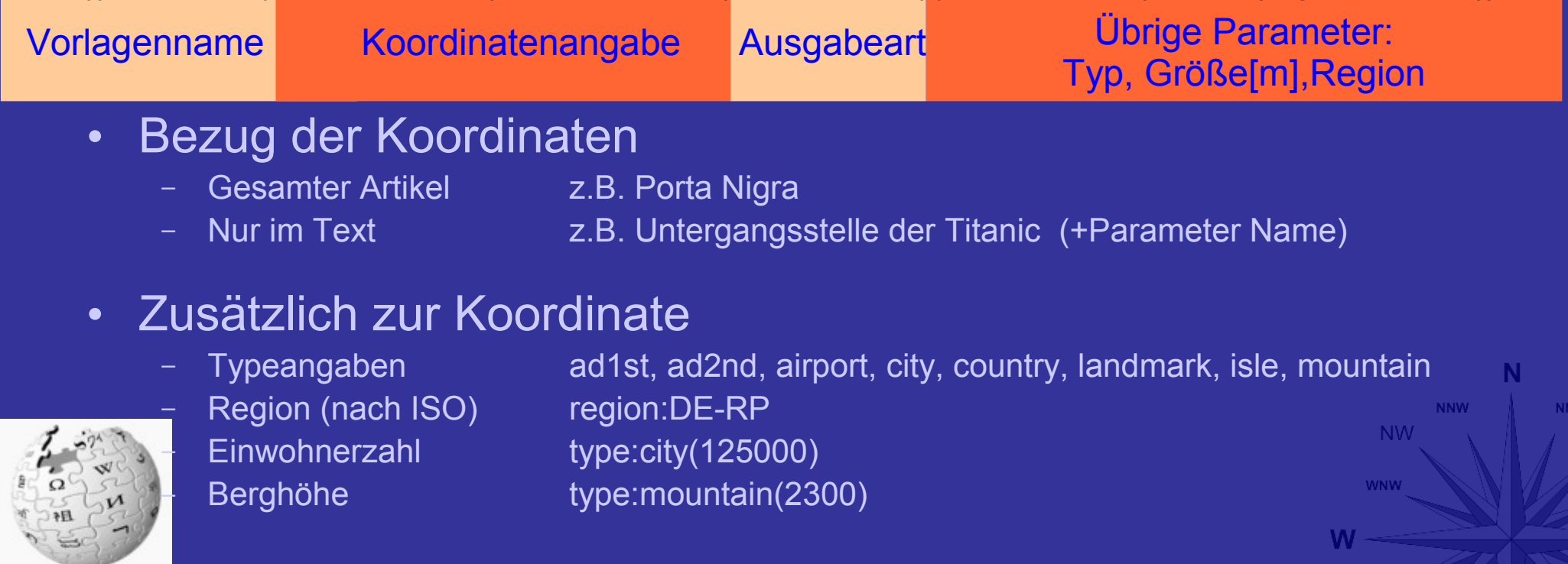

# Ergebnis:

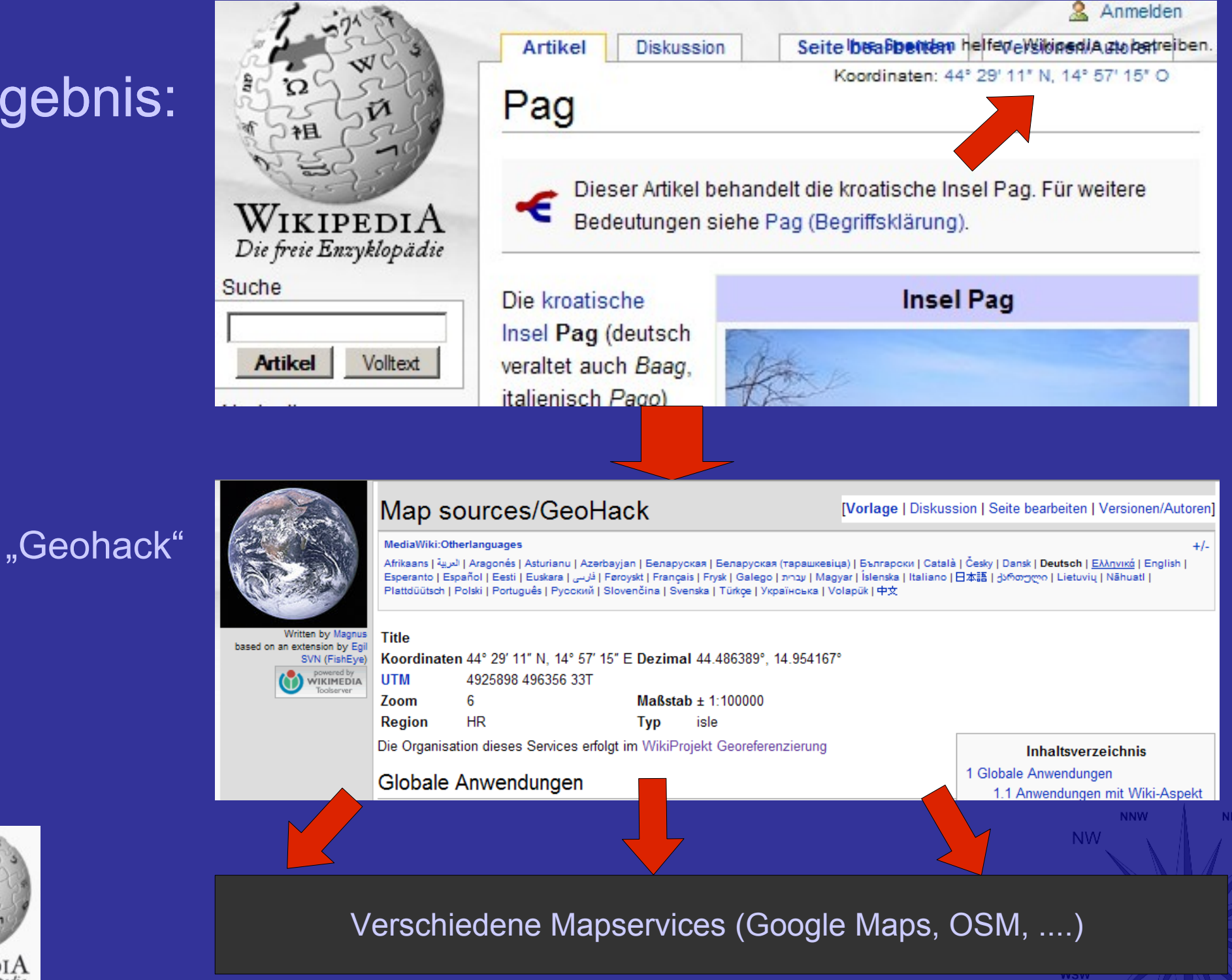

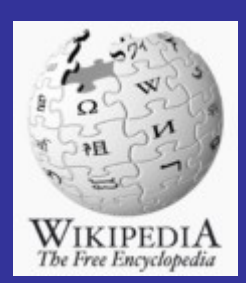

# **Visualisierung in Google Earth**

- Am 28. Juni 2005 wird Google Earth veröffentlicht, am 3. Juli erste Wikipedia.kml
- Filterung aller Koordinaten aus den Dumps der Wikipedia
- Nutzung der Angaben zu Region und Kategorien
- Automatische Erzeugung einer KML-Datei für Google Earth
- Ebenso für NASA World Wind

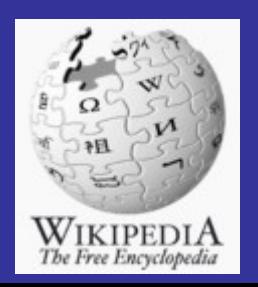

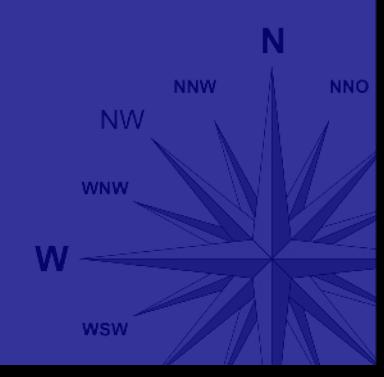

Scalpay (Außere Hebriden) Bettyhill Benbeculipson

Skye-Bridge F Ellean Donan Castle<br>ck (Incel) Each Kildrummy Castle Muck drisely E

Aberfeldy (Ortpunkeld Killin<sup>-Broughty Ferry</sup> Fort William (Schottland)

Firth-of-Forth-Brücke Falkirk Wheel Giant's Causewitt, Glasgow, Berwick-upon-Tweed, Kelso

Carliste (EnglancNewcastle upon Tyne) **Achill Island Dollar** cle of Many Scatell Pike  $L$  Dundrill  $\rightarrow$ 

Flughafen London-Stansted

Tintagel Flughafen London Cit, Sealand

Royal Greenwich Observatory

koool Ploasure Beach Cliffs of Moher Block Limerick (Stadbld Trafford Stadium Selby (England) **Bunratty Castle** shellield Liandudno (Wales) **Alton Tower** Cork **Blarney C Birmingham** 

**Stratford-upon-Avon** 

**Keltische See** 

Dorchester (Dorset) Straßewon b

Ploumanac' Coutances

La Roche-Bernard Belle-lin

**Fromentine** 

**Biskaya** 

errol

Centre diEssais des Landes ila<br>Melgaço (Portuga/Condom (Frankrejčh) <sup>Agon</sup> (Figeac Mende) Dax (Stadt) Nerao

Vitar de Maçeda Bagnères de Bigorre

Fenouillet (Pyrenees-Orientales) Aix-en-Provence **Lo Storpe** 

P Colatayud **Congha** 

elud ad Real

**Circuit de Catalunya** Universal Moditorranja

Ripoll

Hielmeland Strand (Norwegen) vincarjord Suidal Kongsberg Sola (Norwegen Klepp Time (Norwegen) Schndal Arendal **Eigensund** Lund (Norwegen) Mandal

Behrendorf (Nordfriesland)

Mogilno

**Banyuls-sur-Mer** 

**Calella** 

Plaça de Catalunya

 $\sim$  Corby.

Newport Pagnell

**Skagerrak** Chalmers tekniska hög Västervik Ullevi<sup>Kungsbacka</sup> Vetlanda Gotland

Uppsala

Samtgemeinde Holtriem Lemvin hyboren s Teleborg **Vederse Klit C**Ullborn esterher Almhuit Clofstrom Nymindegab Billundsama **CELAYngsio** 

**Blavand Esplera** (Dänemark) to Neeb Rotation Westerland Sylt **Aventoff** olland Renne

**Ahrenviol** 

Fernsehturm, Riga Palanga Studian

- Sankt Peter

Polank

Narva (Stadt)

**Iwangorod** 

delphinsone ...

jalscher Meerbusen

Klaipēda Juodkrantė Panevėžys **Akmeniskiai**  $-$ lanalina Rufhehes Miff

Elektrenal Leba. Władysławowo Gussew Deutsche Bucht Hogland Norderwöhrden Wustrow (Ostseebad) Lebork Walesa-Flughafen Danzig<br>Cuxhaven Hodorf Föhrden-BarlGrammow Kolobrzeg Kösclerzyna Gizycko **Dejarcohy Ameland Nordenham, Lintig Hollnseth Brüsewitz (Mecklenburg) Szczecinek dalbork Bisztynek Dassendott Jawahradak** 

Workum Kramermark-Elsfleth Osterholz-Scharmbeck Nordwestuckermark- Chelmno (Weichsel) Blaiystok Baranawitschi Erholungspark/Hartensbergseer Museumsdorf Cloppenburg, Friedrichswalde in der Schorfheide ostroleka Hajnowke, Writtle Hilversum Stemshorn Alfsee Husum (bei Nienburg) Belersdorf-Freudenberg jeksandrow Kujawski Dissen am Teutoburger Wald Bunde Wesergebirge Rosenau (Brandenburg)

Flughafen Stockholm-Arlanda

**Einspang** FlardlangPaide

Huddinge (Gemeinde), paldiski

ilversum Stemshorn Allise Wesergebirge Rosenau (Brandenburg)<br>In am Teutoburger Wald Bunde Wesergebirge Rosenau (Brandenburg)<br>In Schlangen (Gemeinde) <mark>Burg Eissen</mark>lbingerode (bei Herzbergiam Harz)<br>Den 19 - Listenburgh Eisse aße von Dover Antwerpen Meerbusch Immenhausen<br>Armeikan Galaispasselt (Belgienspangenberg (Hessen) Waldeck (am Edersee) undorf (Sachsen) Milicz) Opoczno Alderney Eu (Frankreich) Villers la-VilleBreitenbach am Herzberg Colbe Neukirchen (Knull) Falkenau (Sachsen), Namyslow Skarzysko-Kamienna Dubno

Etretat Amiens Dreisbach (Lähn Dill-Kreis) Ebersburggreitungen/Werfachnische Universität Bergakademie Freiberg<br>Rouen Premontre Blankenbach (Unterfranken) Burgsinnotten (Bayern) Oberwiesenthal Kudowa Zdroj Świętochłowice Ja Ile de Sein Morlaix Avranches Caen Sarcelle Flughafen Luxemburg Heimbuchenthal Hausen (bei Aschaffenburg) Pardubice Raciborz Nowy Targ<br>Hardheim Garcelle Charles Barcelle Hausen (bei Aschaffenburg) Tabor Rzeszów Lomborg

neyland Resort Partent Cousument & Control (Murttemberg) Marchelm Gelchsheim Tannesberg<br>Lisieux Broßer/Preis der Tschechoslowakei **Kolomyla**<sup>\*\*</sup> **Lo Mans Plibiviers** 

Este enter hofen (Württemberg) ammelsenbahnvladukt Stuttgart-Münster- Eggenburg<br>Man's Pithiviers Deux-Egliffenstein (Württemberg) und Flugplatz Laichingen ChurpfatzparkNiederhollabrung (Uschhorod Stovenske Nove Mesto) Abtel Fontevraunt Menetou Salon Avallon Durnau (Landkreis Biberach) Volkertshausen Weyarn Irree<br>Coungampy Sancert La Chaux-des-BreuleuOberteuringen Volkertshausen Weyarn Irree Sankt Gallen (Steiermarkpadbrücke (Budapest)<br>D **Calarash** 

Sendeturm Ravoire Plemia Ringelspitzjulierpass. Wengen (Südtirol) Molfsberg (Karnten) Paks Arad (Rumanien) opsa Mich Nagykanizser CszegedSebes Geoaglu - Sinaia Mauriac (Cantal) Gijon Dune du Pyla Meuriac (Cantal) Sondeturm Ravoire Fremia<br>diEssais des Landes Mohacs Nakovo

Apatint **Grenoble** Terdobbiate Villata Fontanella (Lombardei) Slavonski Brod Elsemen Tor. Cesana Torinese, Valenza Pomaro Monferrato, Chioggia Rijeka Prijedorgelegis **Critical** Toulouso Valson la Romaine Embrun Albera Ligure. Borghetto di Borbera Crea Pula (Stadt) Honalpark Plitylcer SeenArandjelovac

Digne-les-Bains LisiocervoCastelnuovo di Ceva Ravenna Flughafen Montpellier Manosque Coreglia Antelminelli Pietrasanta Fano (Italien) (2000), Mostan Leskovac Bor (Serbien) **Hyéres Ligurisches Meer Bientina** Crespina Città di Castello Ciovo spellje. **Depart Nevesingly** 

Volterra Bibbona<br>Perugia Massa Marittima Vis Adriatisches Mee Calvi (Image © 2005 MDA Earth Sational Solsonal Giulianova Col de Vergio

Bonifacio Ajaccio

I Bucht von Kotoz, wo Poljo (OTI) Palais Pallay Petersplatz Vico del Gargano Lezha - Aprillo (Loftum)

Durre Officiasme

**Darf Oran** Gallipolin(Tu)

**Kurndochf** 

**Adamklistin** 

**Welke** 

Seuthop

**Blanc** other

 $Q_{d}$  (  $d$ 

Plowd w

A Hirschberg (Bayern)

uneck At

Benediktenwand

Herzogstand Simetsberg WalchenseeHeimgarten (Berg)

Sylvensteinspeicher

Demetjoch ...

Fall (Bayern)

Kraftwerk Walchensee<br>Kochelsee

Westliche Praxmarerkarspitze **Birkkatepirze Große Seeka** inntelkette Strau Hit

Pleisenspitze Solernspitze Wörner (Alpen) Westliche Karwendelspitze

Östliche Karwendelspitz

**Erlepitzgruppe** Flughaten Innsbruck <sup>44</sup> Große Arnspitze

Dreitorspitze

Hochwanner

**Schellschl** 

Google

Alpspitze

**Zugspitze** 

**Calkkoun** 

Kramerspitz

Garmisch-Partenkirchen

Murnau am Staffelsee

**Kloster Ettal** 

SchafreuteWogelkarspitz

Hoher Ziegspitz

Schönfeldspitze

Friederspitz Eibsee

**Staffelsee** 

e (See)

Image © 2005 MDA EarthSat<br>
Image © 2005 Digital©lobe<br>
Kreuzspitze (Ammergauer Alpen)

#### S Google Earth

File Edit View Add Tools Help

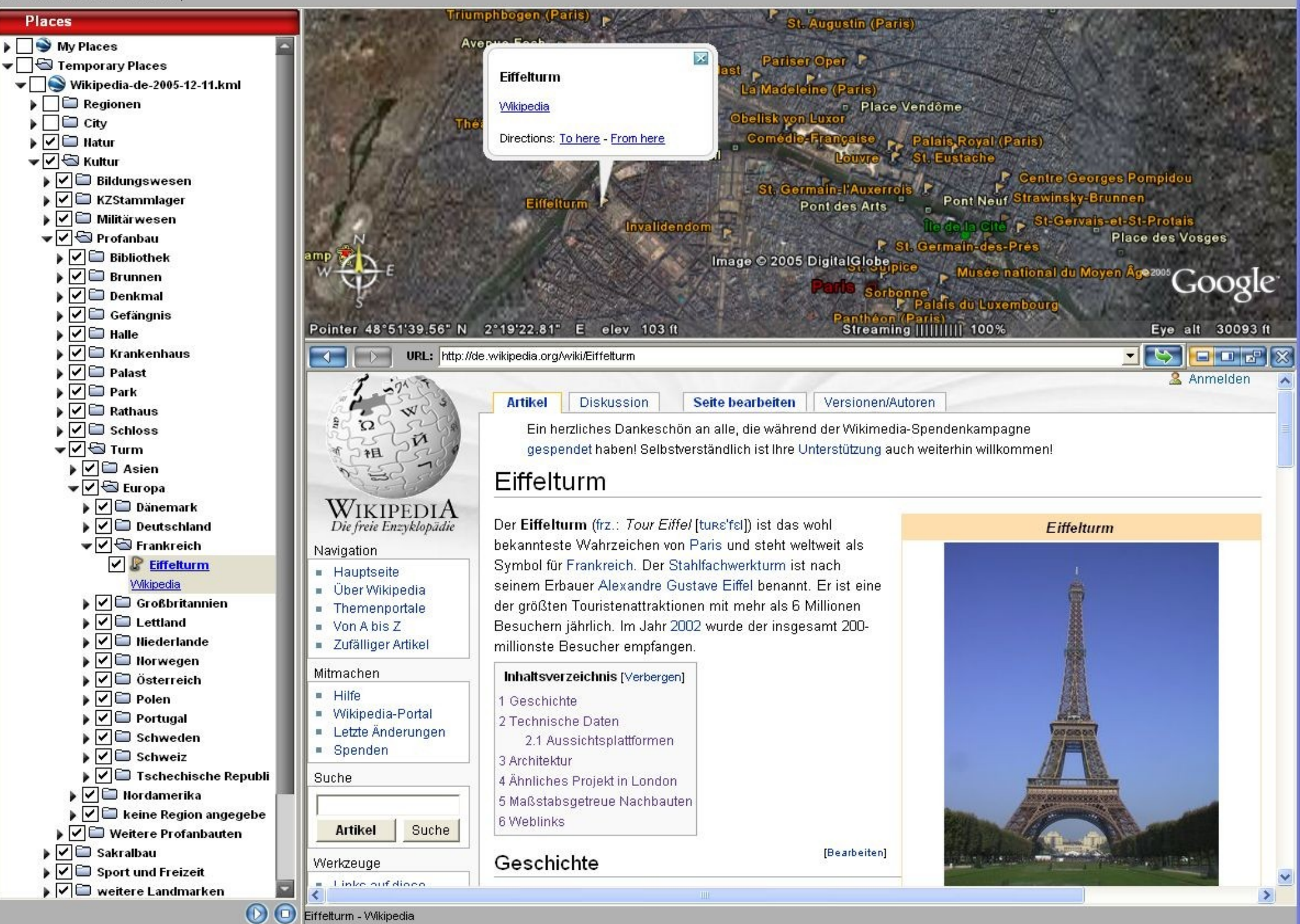

#### **WikiMiniAtlas**

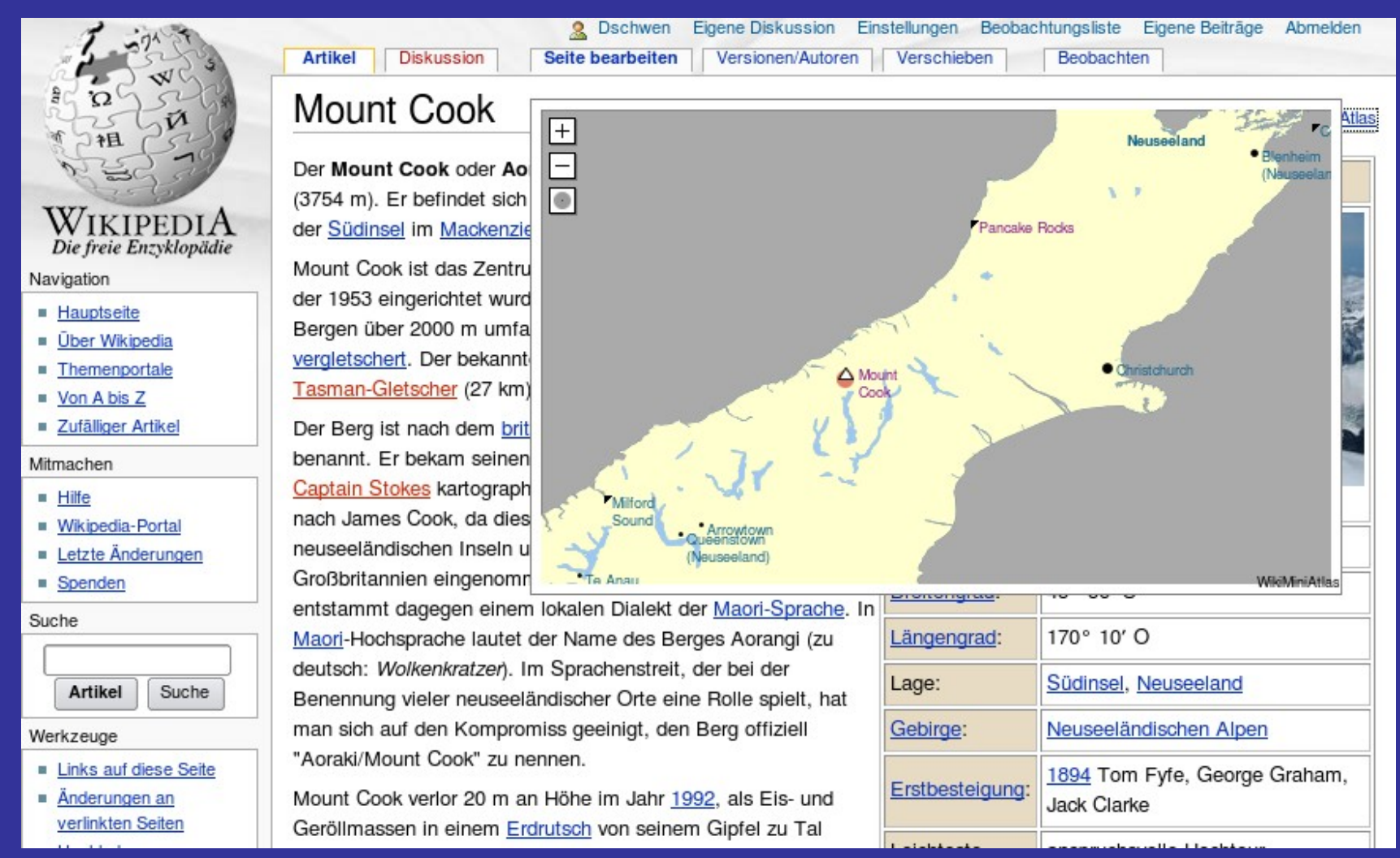

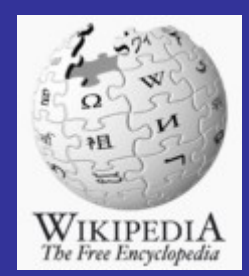

**NNW NNC** 

**NW** 

**WNW** 

**WSW** 

W

#### **KDE Marble**

#### Marble - Desktop Globe

File Edit View Help Navigation **Denmark** København Legend **Map View**  $^{\circ}$  Leeds Projection Kingston upon Hull  $\circ$ Szczecin O Sheffield **<sup>⊗</sup>** Globe  $\overline{\phantom{a}}$  $\Box$  Hamburg **Europe** tham<sup>o</sup>Leicester  $^{\circ}$  Bremen Theme o<br>ry Sirmingham  $\mathbf{e}_{P}$ **D** Berlin **letherlands**  $^{\circ}$  Hannover 's-Gravenhage<sup>to</sup> Rotterdam  $^{\circ}$  Bielefeld London o <sup>O</sup> Dortmund O Leipzig Dresden ō Essen Antwerpen Germany Brussel Bonn OKöln D<sub>Praha</sub>  $\circ$  Frankfurt Luxembourg  $\circ$ Nürnberg **O**<br>
Mannheim<br>
Karlsruhe Atlas Paris <sup>O</sup> Stuttgart Augsburg Strasbourg<sup>O</sup> 0,  $\Box$  München o Zürich **Austria** Switzerland Slovenia France  $\bullet$ 300 600  $0 km$ OpenStreetMap  $\overline{\phantom{0}}$ Lyon

WIKIPEDIA<br>The Free Encyclopedia

Position: 142° 24' 01"W, 19° 50' Altitude: 686,0 kr

 $\Box$   $\times$ 

#### **Interaktiver Stadtführer**

- Sehr hohe Dichte an georeferenzierten Artikeln in Berlin
- PDA mit GPS  $\rightarrow$  Interaktiver Stadtführer

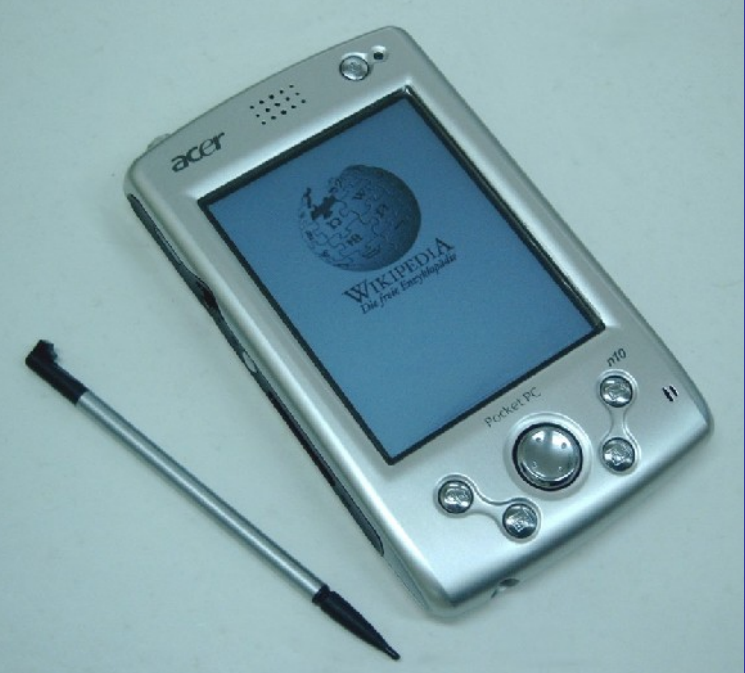

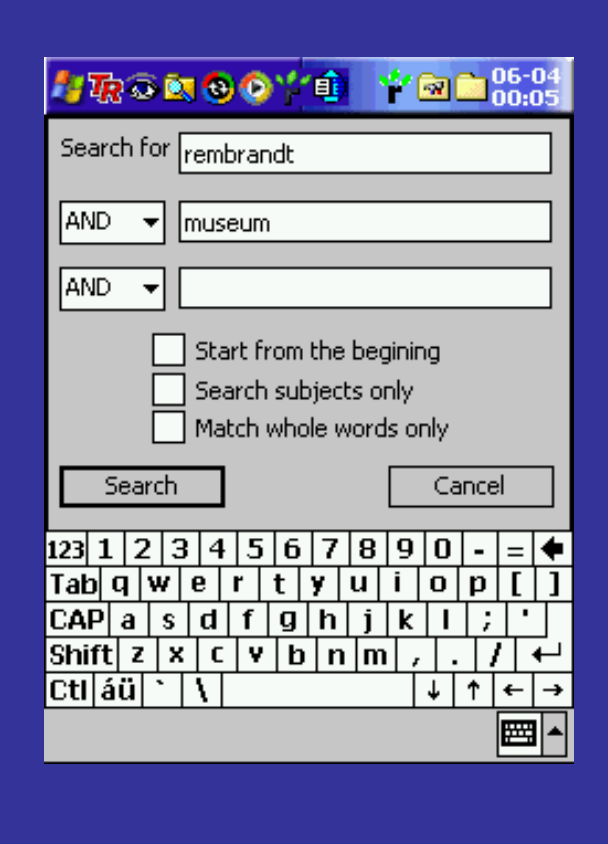

**NNW** 

**NW** 

**WNM** 

WSV

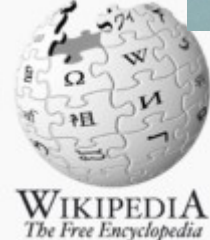

### **Wikitude für Android**

• Handy mit GPS, 3 Achs-Beschleunigungssensor und Magnetfeldsensor  $\rightarrow$ zeigt Wikipedia-Objekte in Blickrichtung

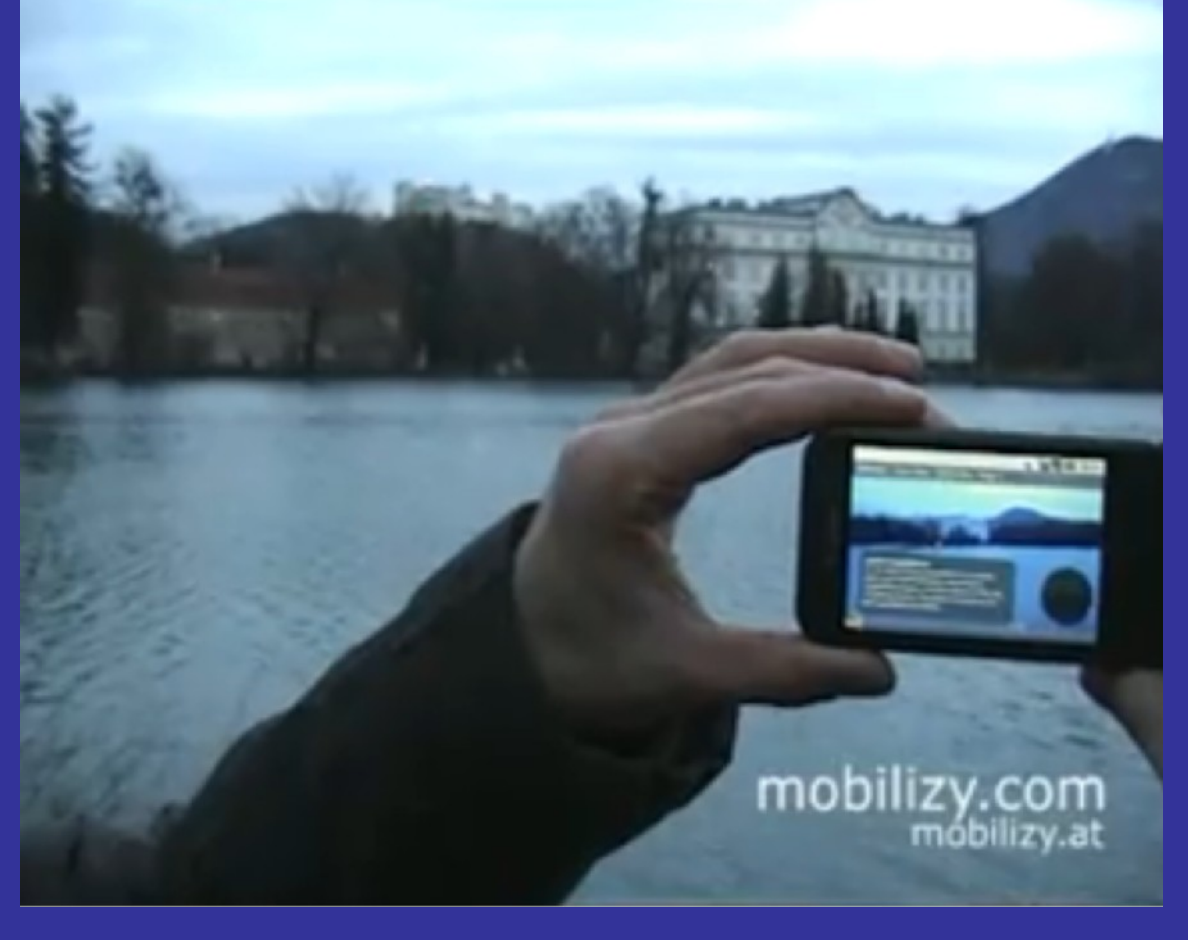

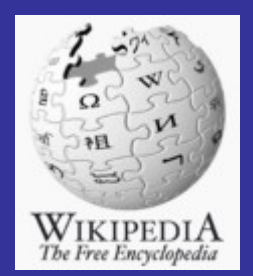

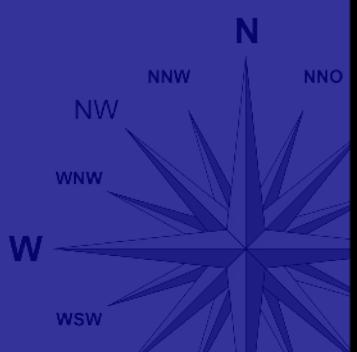

#### **Alternativ: Koordinatenvorlagen mit Positionskarte**

Pag (Kroatien) einschließlich Gespanschaft Zadar

```
{{Positionskarte
 Kroatien
 |Alternativkarte=Croatia, Zadar County.svg
 Ilabel=''Pag''
 |lat deg=44 |lat min=26 |lat sec=
 |lon deg=15 |lon min=03 |lon sec=
 |position=right
 Iwidth=300
 Ifloat=right
\mathcal{F}
```
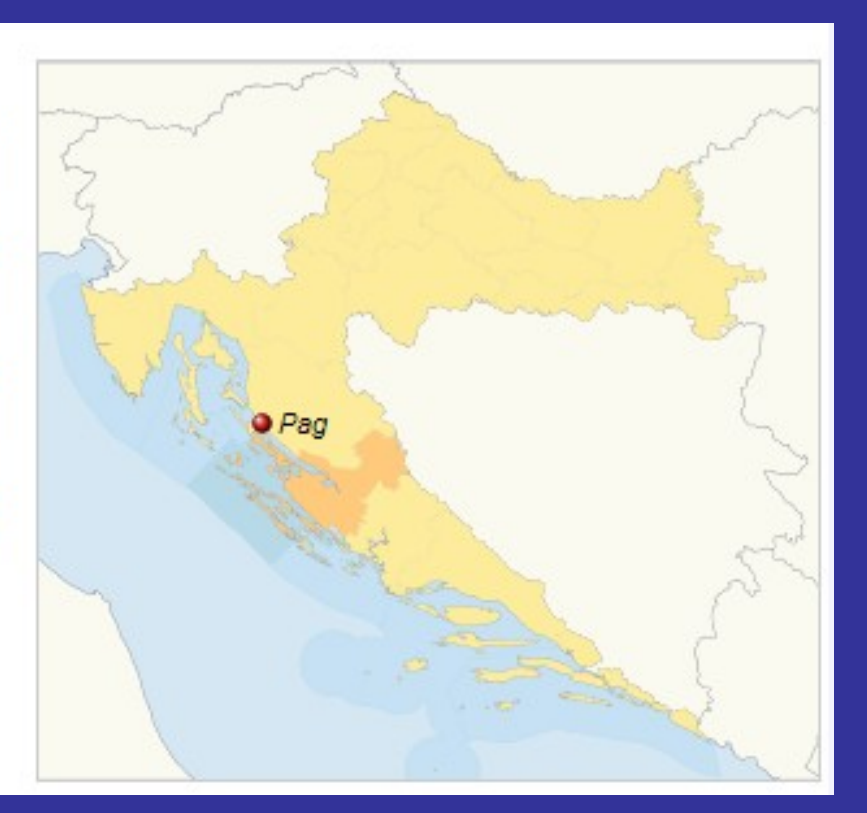

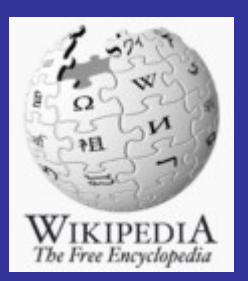

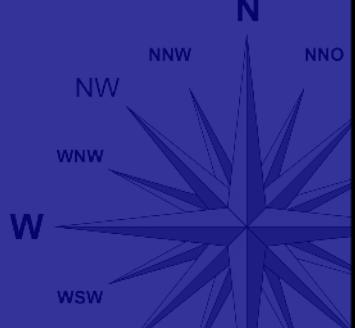

#### **Ansatz für den Datenbank basierten Workflow**

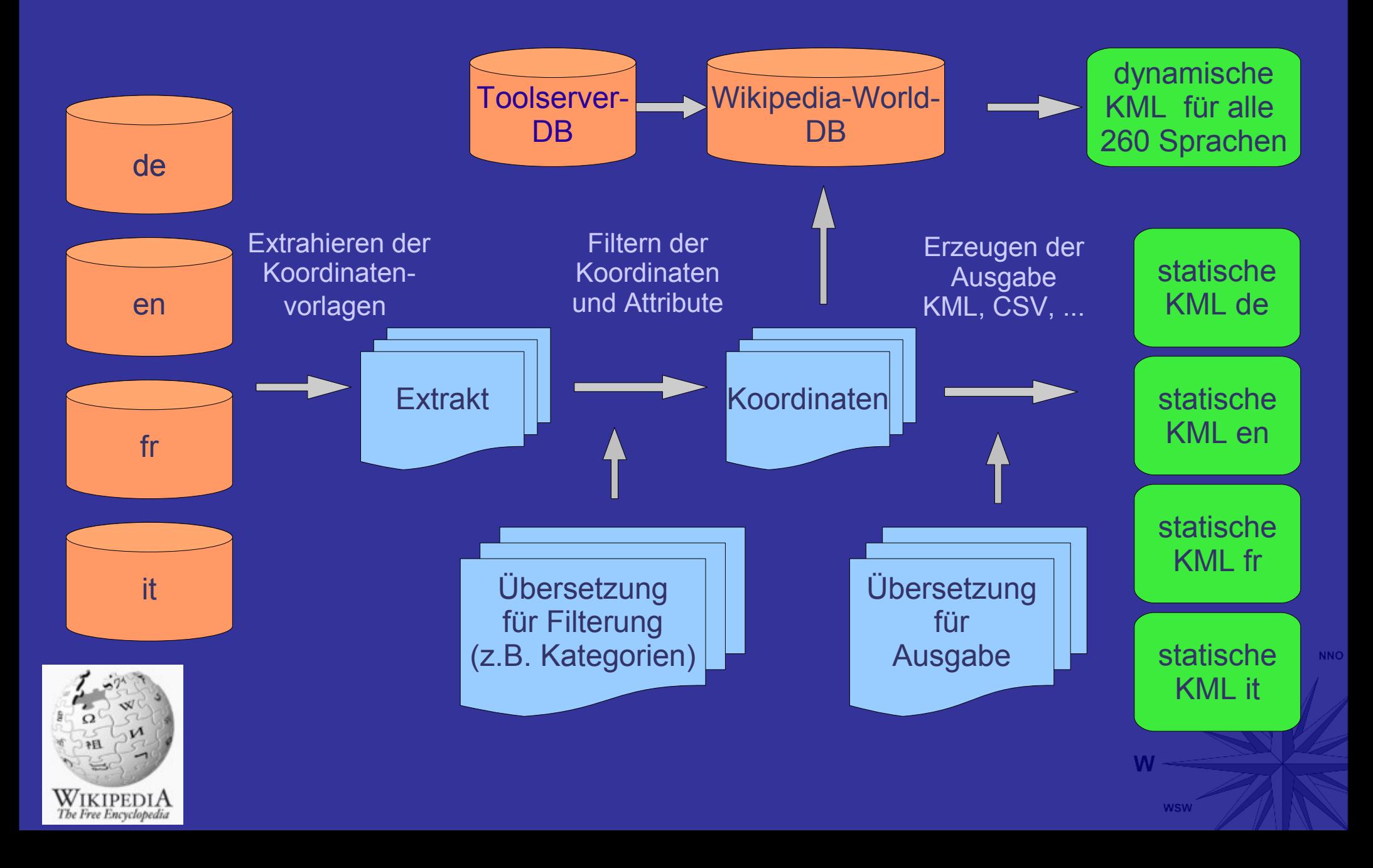

#### **Dynamische Google Earth - Unterstützung**

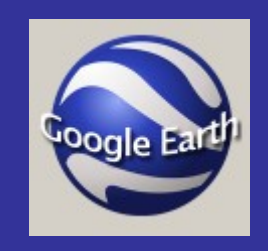

Anfrage übermittelt Sprache, sichtbarer Bereich, Zusatzparameter

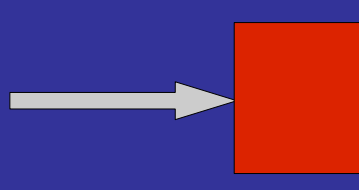

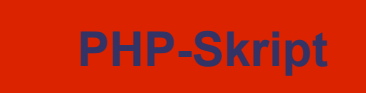

\$sql = 'SELECT \* FROM `pub\_CSV\_test3` FORCE INDEX ('Character') WHERE ((`lon` BETWEEN \$coords0 AND \$coords2 AND `lat` BETWEEN \$coords1 AND \$coords3) AND `Titel\_\$lang`IS NOT NULL) LIMIT 0, 20";

**Wikipedia-World** Titel (en,de,es,fr,it,ja,nl,pl,pt,ru,sv) lat, lon,type, pop, Height, Country,Subregion,Scale, pzise, Style,image

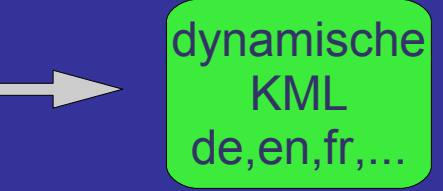

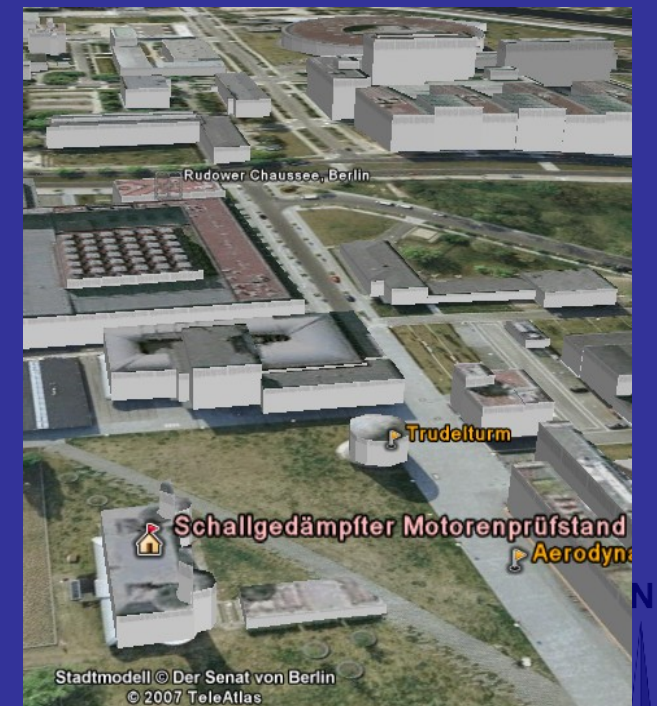

WSV

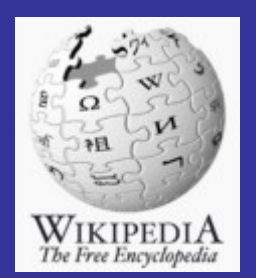

### **Wikipedia-World Anwendungen**

- Suchmaschine (mit Wortvervollständigung)
- Einfache Kartenansicht
- Geotag-Generierung
- Weltkarte der Wikipoints-Dichteverteilung (für alle Sprachen)

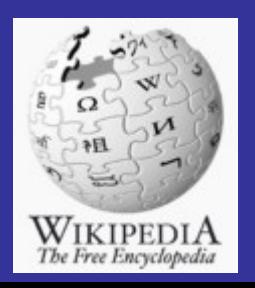

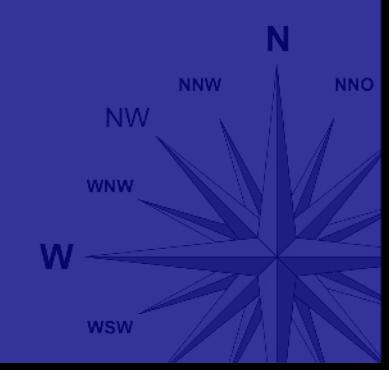

# **"Turmbau zu Babel"-Problem**

- zu viele verschiedene Koordinatenvorlagen in den verschiedenen Sprachen der Wikipedia
- sehr wenige Typen, type:landmark zu grob (kleinster gemeinsamer Nenner)

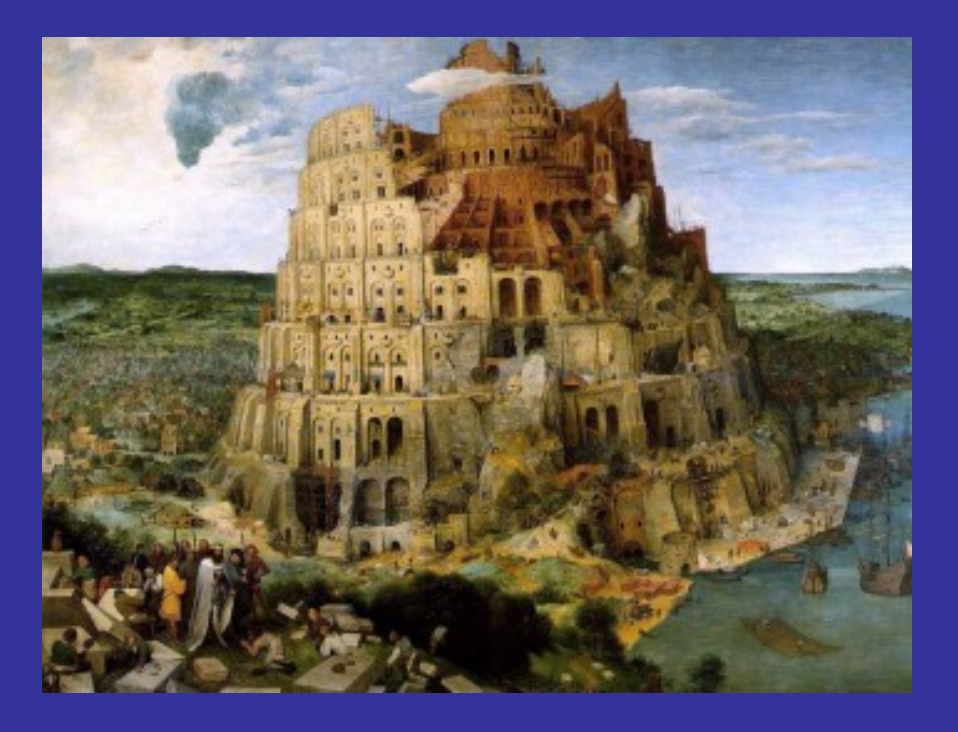

• Keine Unterstützung von Linien und Flächen!!! (Stadtteile,Flüsse und Straße sind problematisch)

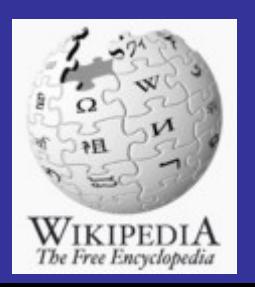

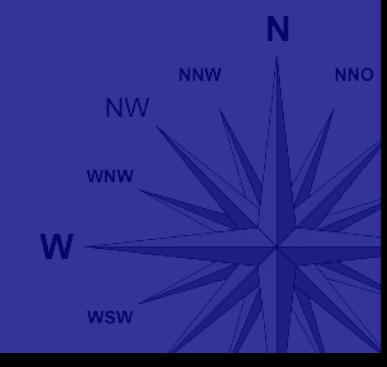

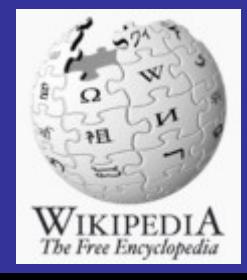

 ${\bf N}$ NNW **NNO NW** WNW  $W =$ wsw

### **Neue Entwicklungen**

- Vorlage:CoordinateSky und Moon (Die Welt ist nicht genug.)
- Commons:Geocoding
	- Commons:Geocoding/Overlay
	- Commons:Geocoding/Panorama

• Query-to-map

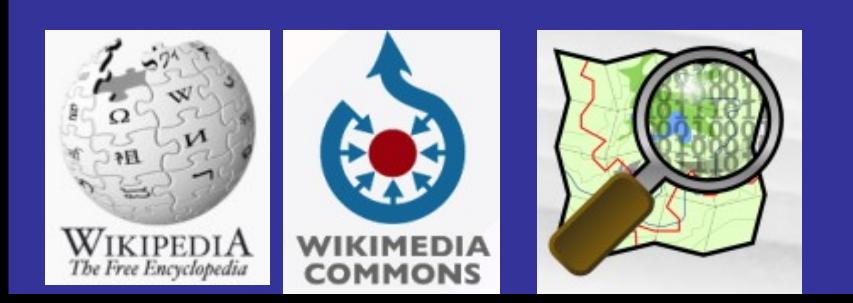

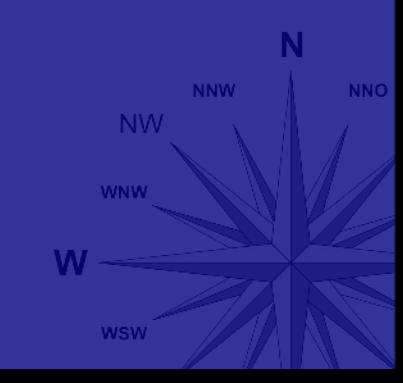

### **Commons:Geocoding**

• Festhalten des Kamera Standpunktes und der Blickrichtung von Bildern

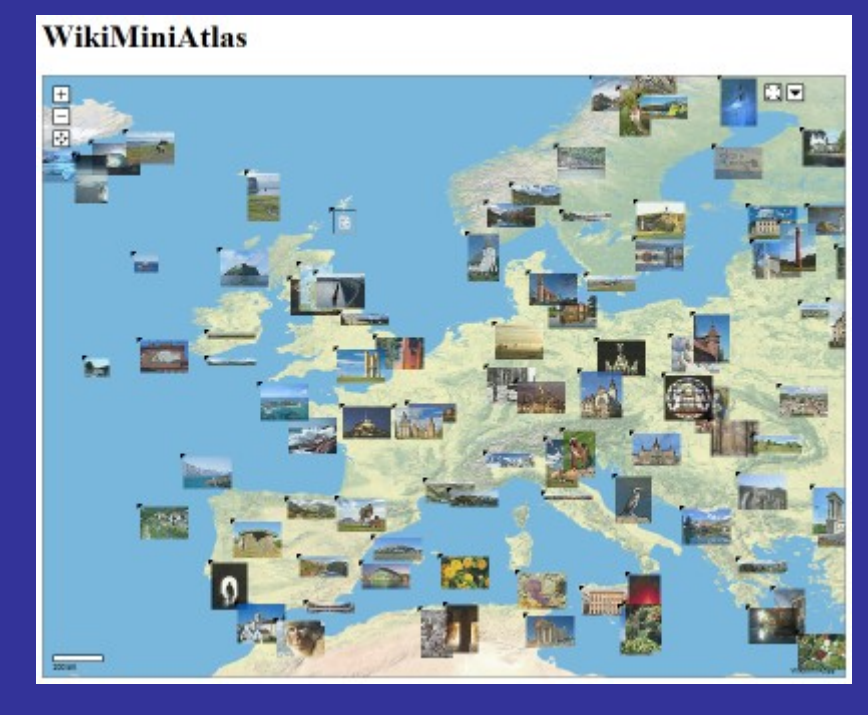

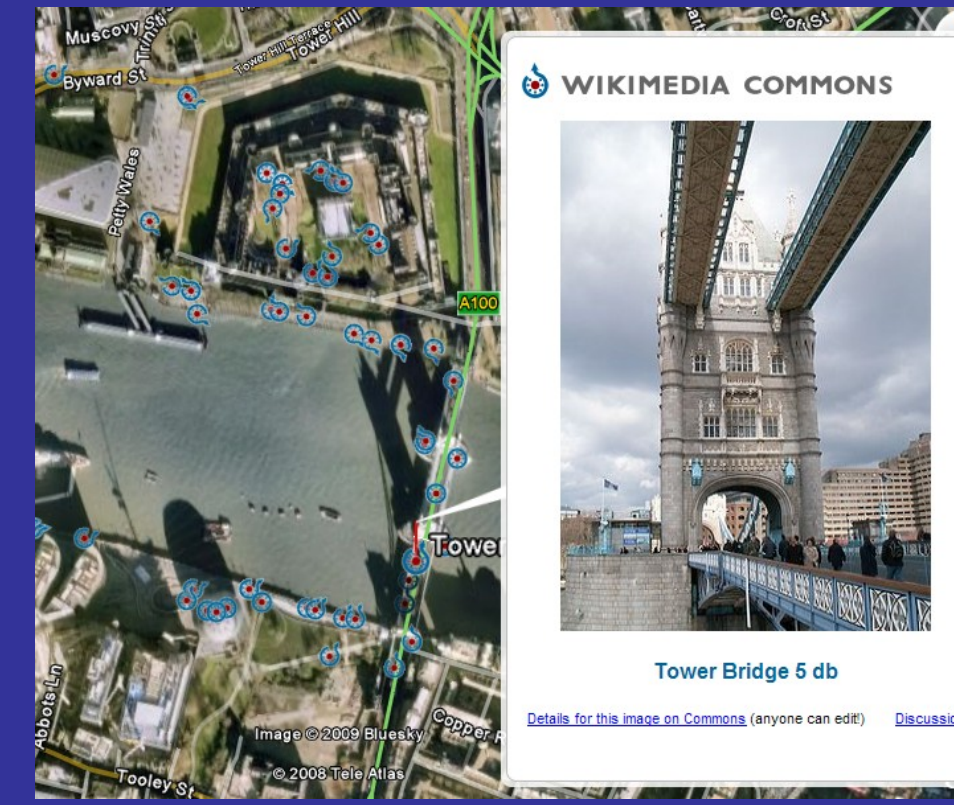

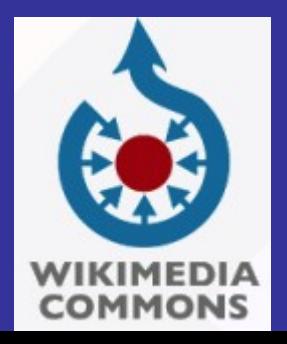

#### **Commons:Geocoding/Panorama**

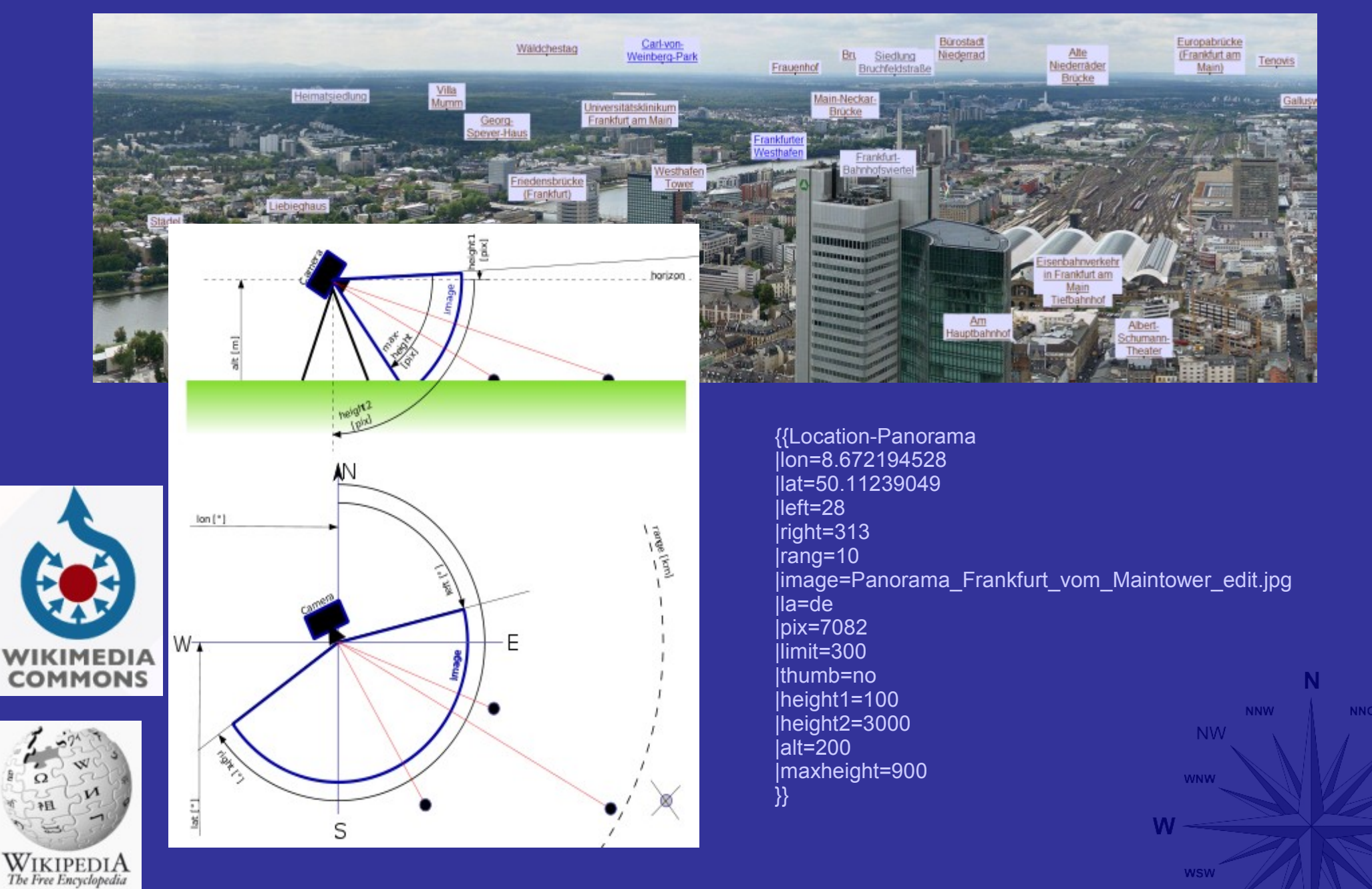

### **Commons:Geocoding/Overlay**

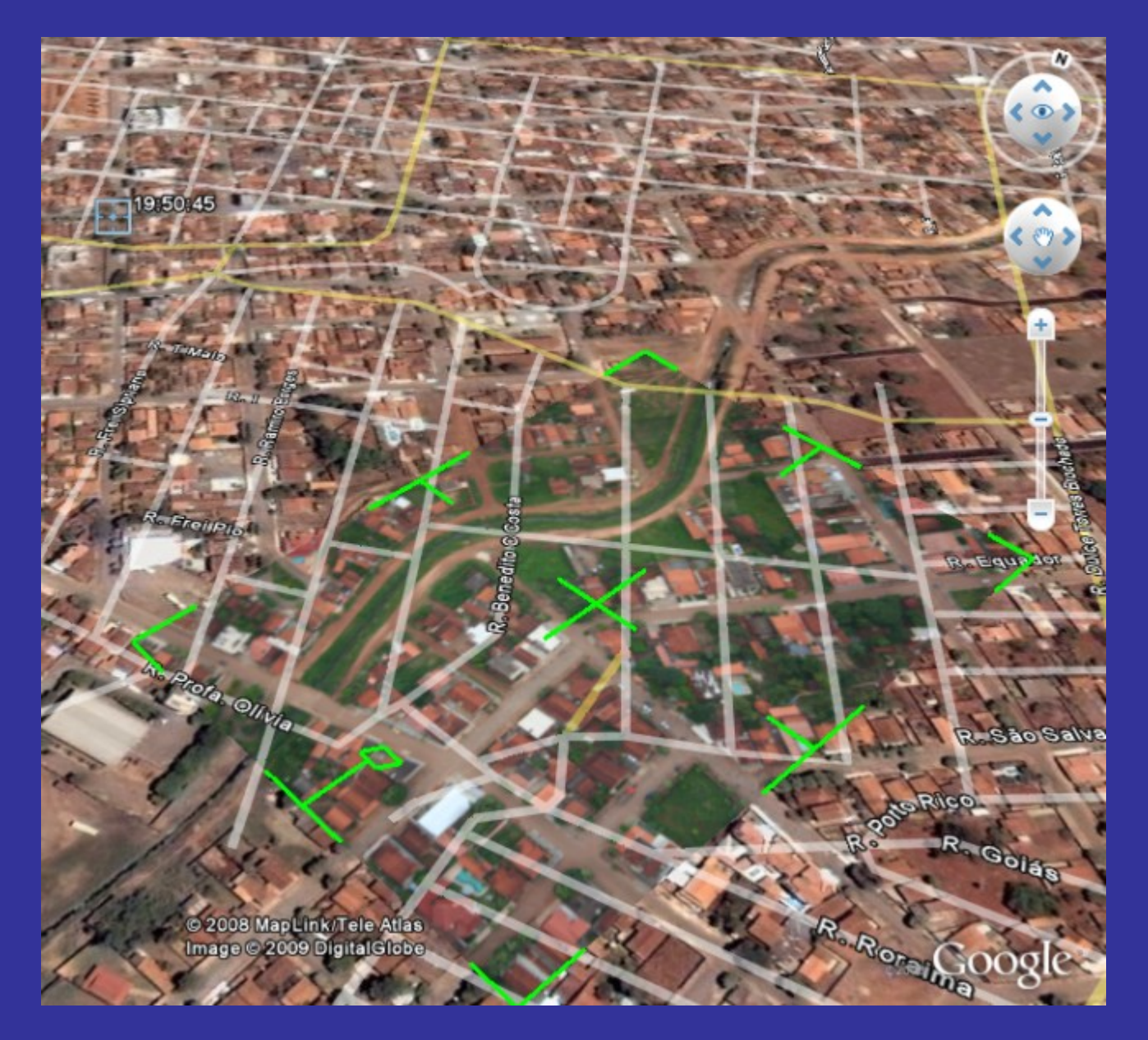

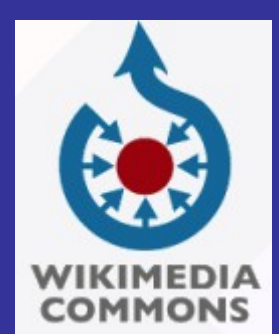

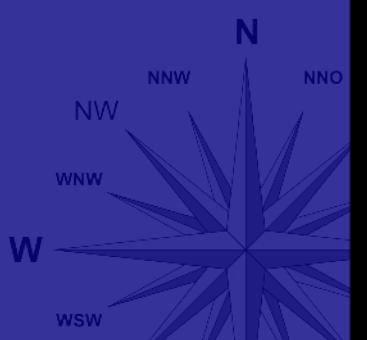

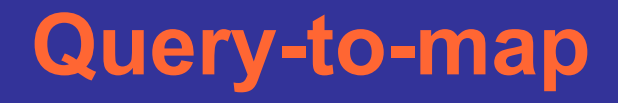

Ausgangspunkt:

•Die Georeferenzierung in der Wikipedia beschränkt sich auf Punkte

●Punktwolken, Linien- und flächenhafte Objekte sind schwer zu beschreiben (Flüsse, Straßen, Verwaltungsgrenzen)

●Unmengen von Koordinaten sind in der Wikipedia nicht mehrheitsfähig. Das Speichern von Abfragen erscheint jedoch akzeptabel.

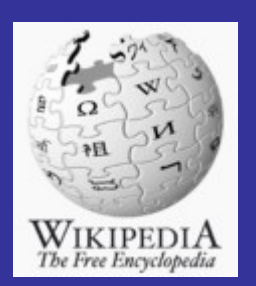

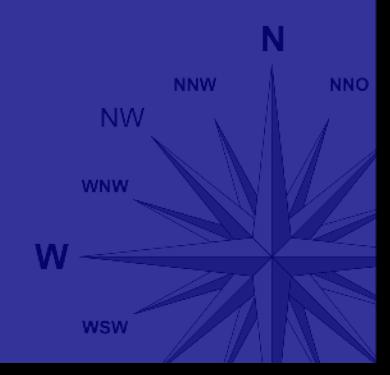

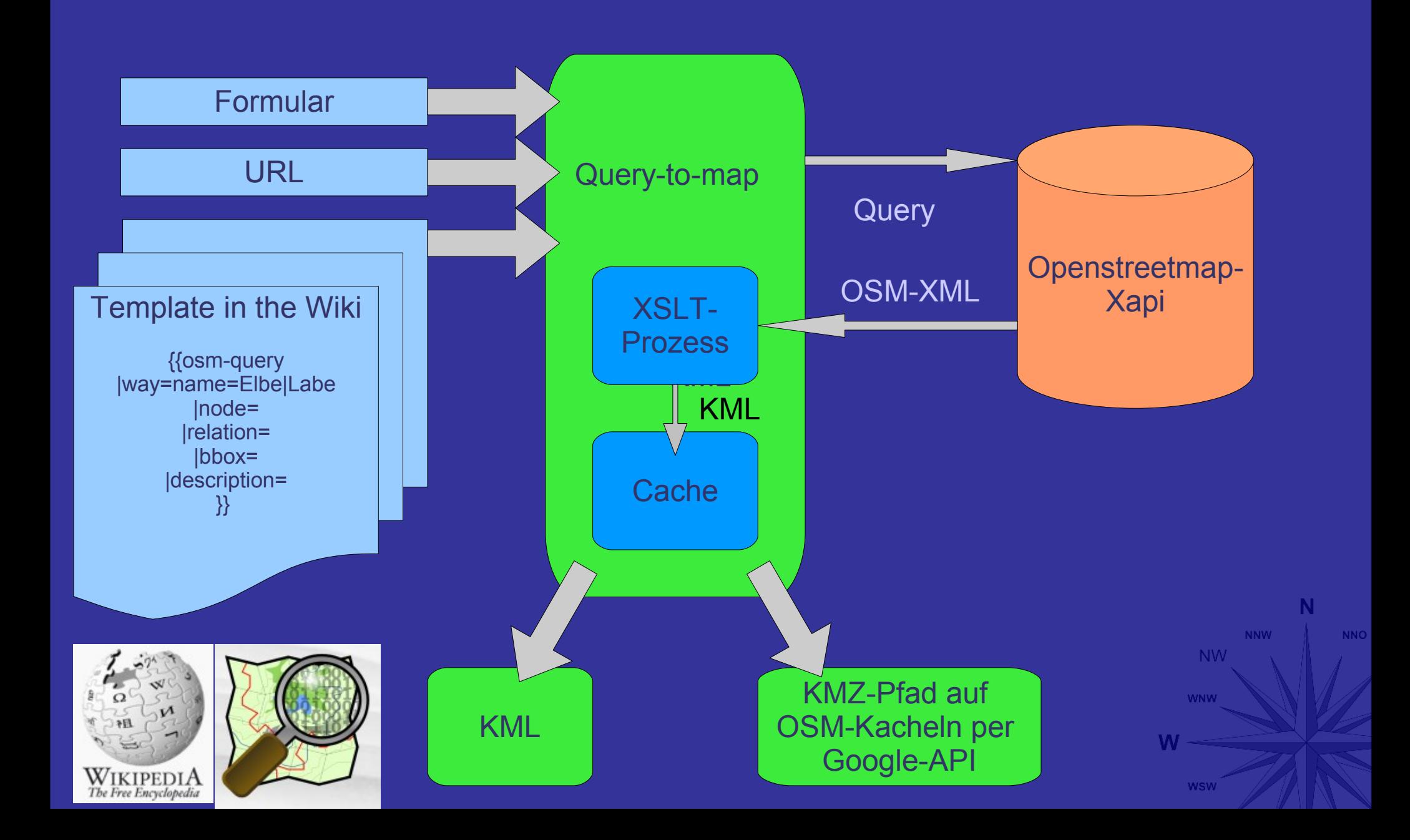

#### Beispiel: way[name=Elbe|Labe]

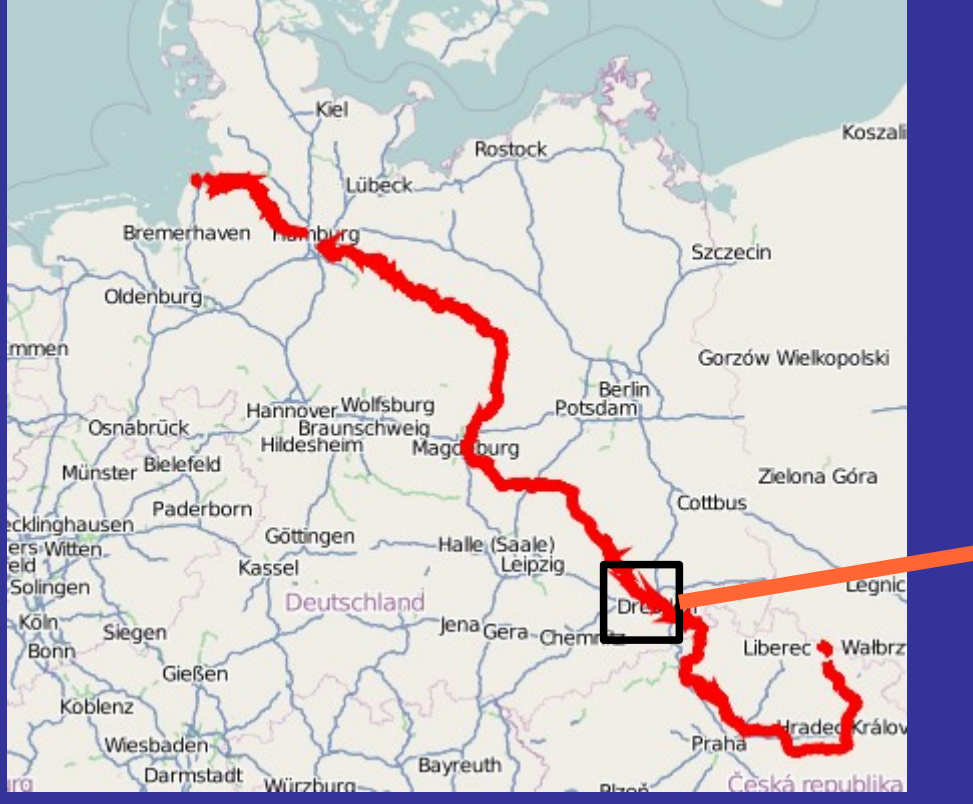

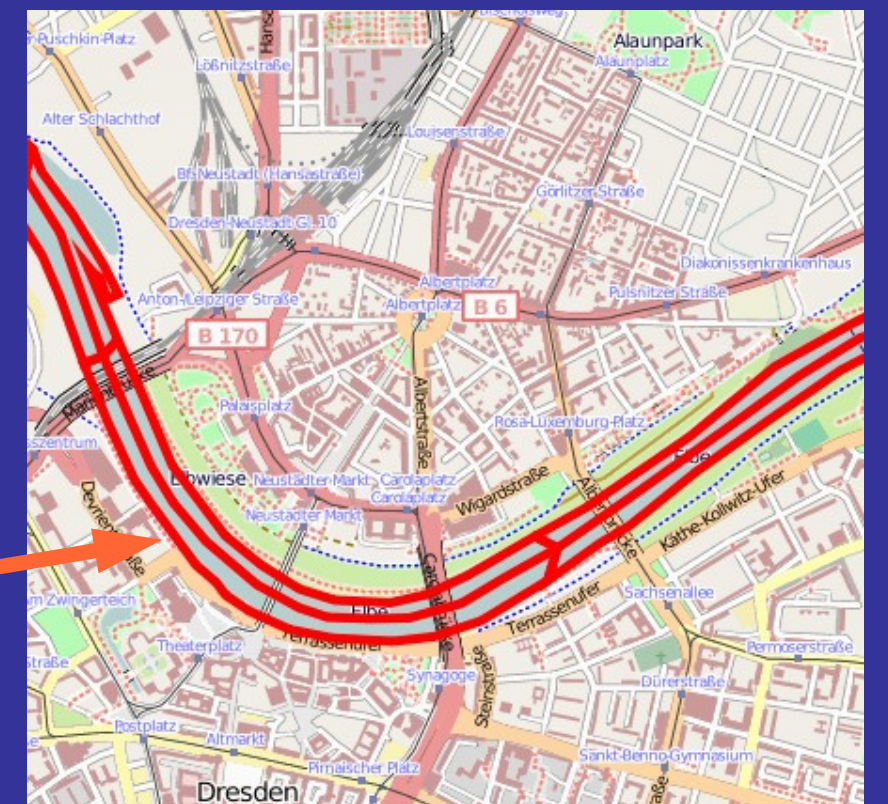

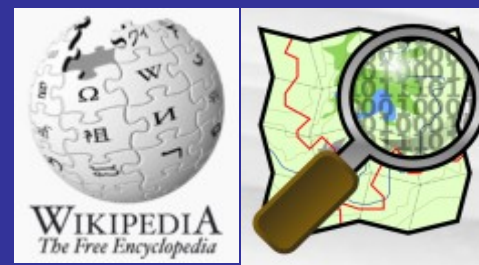

**NNW NW WNW** W

**WSW** 

**NNO** 

#### Beispiel: node[\*=Aldi|ALDI]

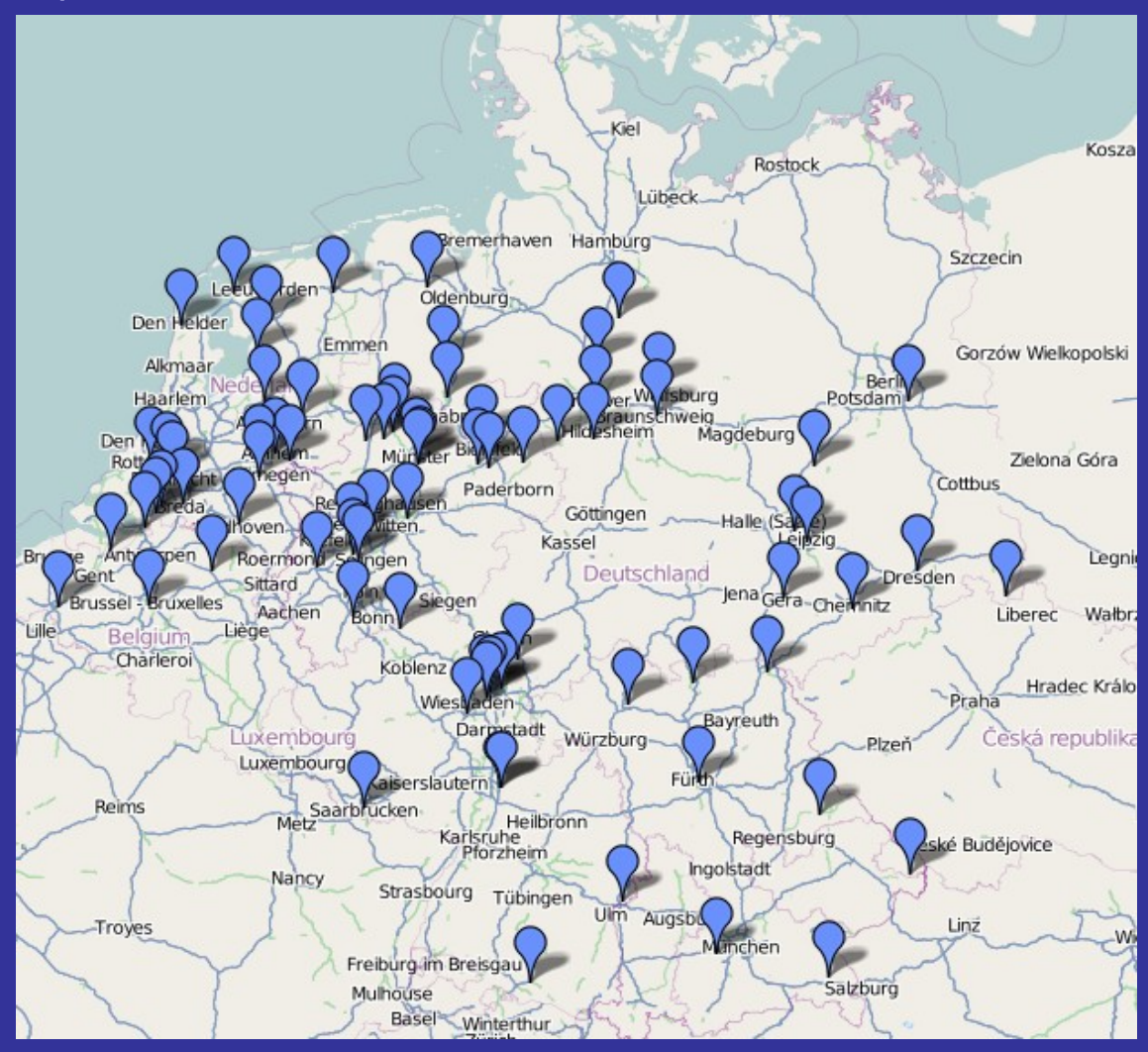

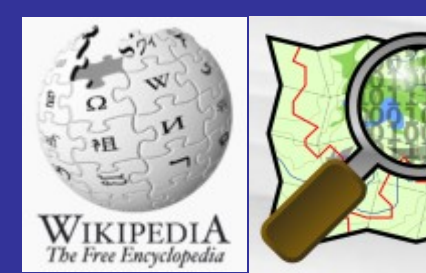

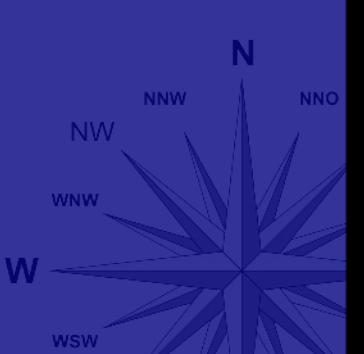

#### Beispiel: way[name=Bergstraße]

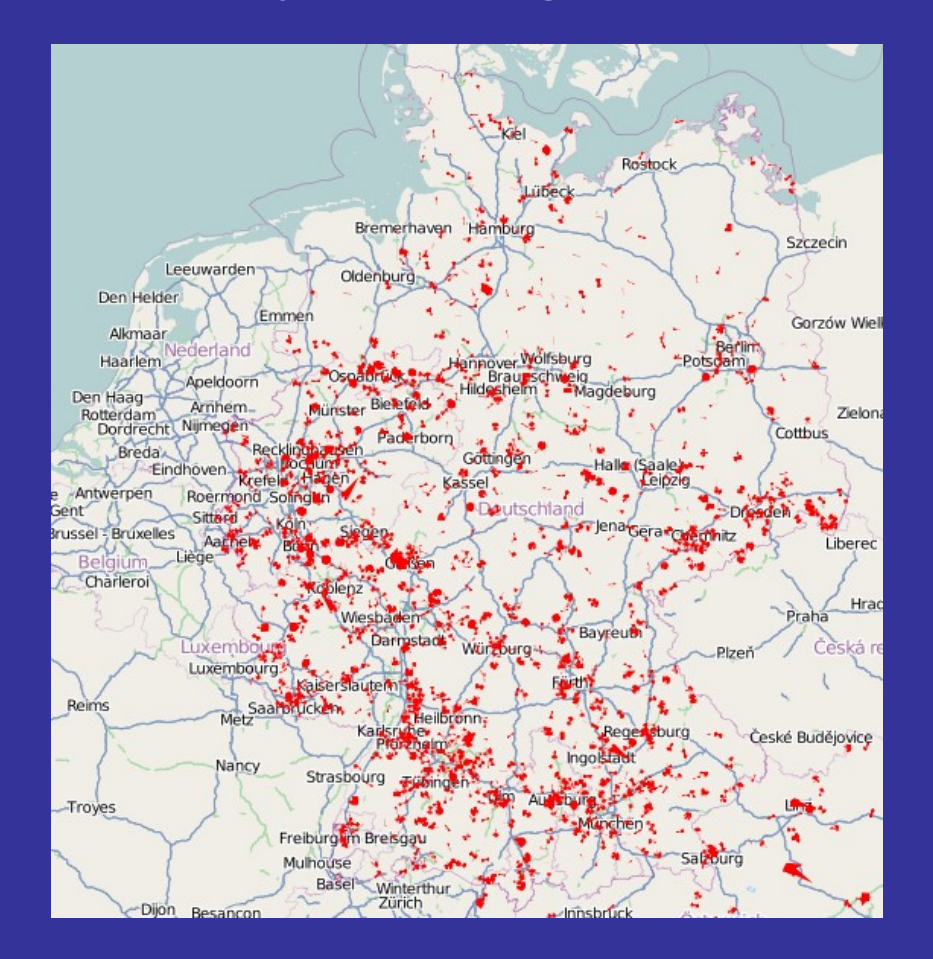

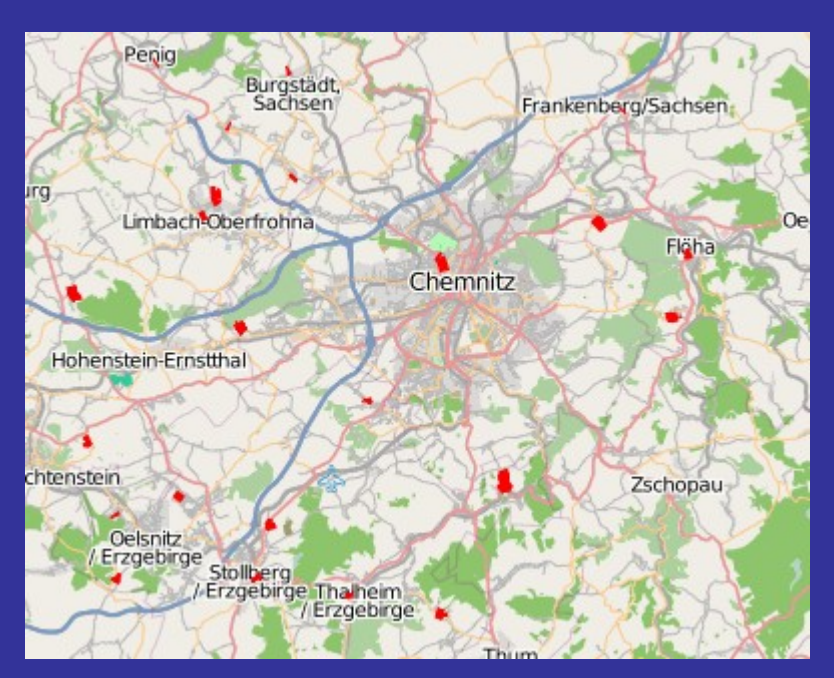

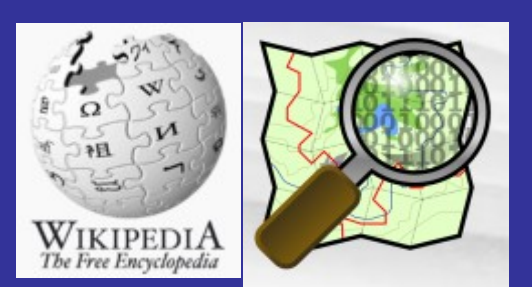

**NNW NNO NW WNW** W **WSW** 

#### • Derzeitiger Stand

- Die Vorlage OSM-Query ist im OSM-Wiki und in der deutschen Wikipedia angelegt.
- Über das OSM-Wiki sind auch sämtliche Mapfeatures für die verschiedenen Gebiete bequem erreichbar.

#### • Zukünftige Entwicklungsziele

- Erweiterung der Xapi (Timeout, komlexere Abfragen)
- Höhere Stabilität und Performance der Xapi
- Diverse Outputs der Xapi um z.B.: mit der alleinigen Auflistung von Namenswerten Straßenlisten für bestimmte Gebiete generieren zu können....
- Verstärkter Einbau in die Wikipedia
- Später ggf. direkt Karten im Mediawiki

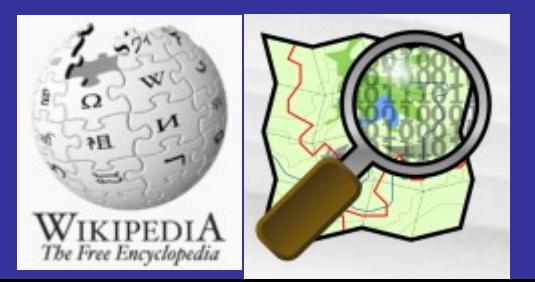

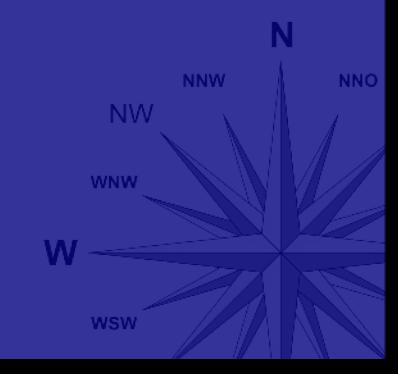

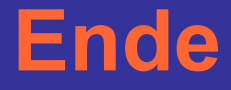

### **Vielen Dank für Ihre Aufmerksamkeit!**

<http://de.wikipedia.org/wiki/WP:GEO>

http://wiki.openstreetmap.org/wiki/Query-to-map

<http://de.wikipedia.org/wiki/Benutzer:Kolossos> <http://de.wikipedia.org/wiki/Benutzer:Stefan>Kühn <http://de.wikipedia.org/wiki/Benutzer:Dschwen> http://fi.wikipedia.org/wiki/user:Para

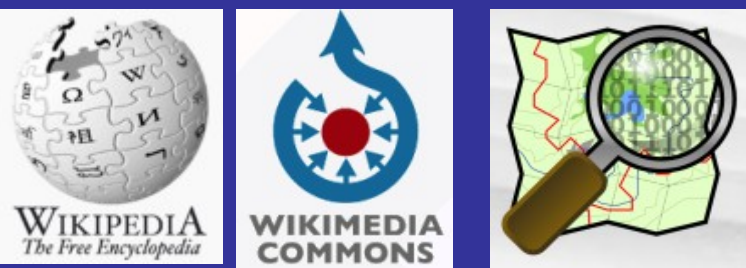

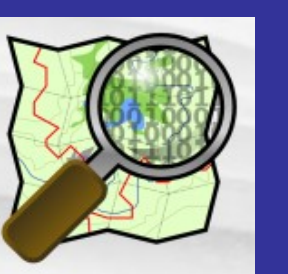

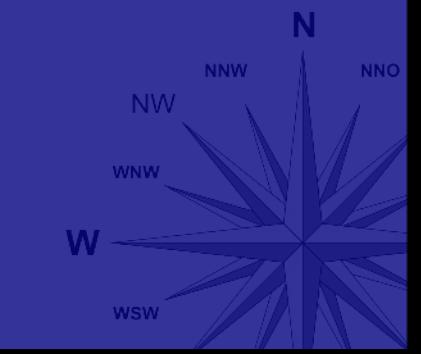